## **开设辅助管理员帐户及设定综合法院案件管理系统功能角色**

#### 帐户类别

- 机构帐户下的人士分属三类子帐户,分别是
- (a) 主要管理员帐户
- (b)辅助管理员帐户;及
- (c) 机构用户帐户。

完成帐户启动程序后,主要管理员帐户持有人可以开设辅助管理员帐户,(i)设定各分支代 码 <sup>1</sup>;以及(ii)授予相关权限(即综合法院案件管理系统角色), 藉 以 协 助 处 理 机 构 的 机 构用户帐户的日常行政和管理工作。有关辅助管理员的综合法院案件管理系统角色 及编配法庭案件予机构用户帐户的管理权限详情请见附录 I。

主要管理员也可以选择不为机构开设辅助管理员帐户。

### 辅助管理员的综合法院案件管理系统角色

在预设情况下,辅助管理员除了可以整存自己的资料外,还可以

- 开设同一分支的机构用户帐户及整存机构用户帐户的资料;
- 在其获主要管理员编配某案件后,将该案件与同一分支的机构用户帐户进行连结;
- 就同一分支下的辅助管理员帐户及机构用户帐户制作帐户登入报告及帐户状况报告

以及执行部分查询功能,包括

- 杳询机构架构;
- 杳询分支;
- 杳询预设的机构用户帐户;以及
- 杳询已编配予机构用户帐户的法庭案件。

#### 综合法院案件管理系统角色:将案件与机构用户帐户连结 (所有分支)

为协助执行案件编配工作,主要管理员可以在开设辅助管理员帐户时,指派适当的辅助 管理员负责「将案件与机构用户帐户连结 (所有分支)」的综合法院案件管理系统角色,以 致当法庭案件与机构一旦完成连结,该(等)辅助管理员便可以就机构的机构用户帐户进行 帐户连结,**而无需主要管理员再作编配。**

主要管理员也可以开设没有任何综合法院案件管理系统角色的辅助管理员帐户,但在该 辅助管理员加配所有可选的案件性质, 以便执行案件编配工作 2。这样, 当 可存取案件性 质中的某宗法庭案件与机构一旦完成连结,该辅助管理员便可以就同一分支的机构用户 帐户进行帐户连结。然而,此辅助管理员不可以编配案件予其他分支的机构用户。

综合法院案件管理系统角色:将案件与机构用户帐户连结 (同一分支)

机构用户帐户进行帐户连结,**而无需主要管理员另行编配。** 为协助执行案件编配工作,主要管理员亦可以在开设辅助管理员帐户时,指派适当的辅 助管理员负责「将案件与机构用户帐户连结 (同一分支)」的综合法院案件管理系统角色, 以致当某宗法庭案件与机构一旦完成连结,该(等)辅助管理员便可以就机构的同一分支的

此角色有别于「将案件与机构用户帐户链结 (所有分支)」的综合法院案件管理系统角色, 负责此角色的辅助管理员只能编配案件予同一分支的机构用户。

### 综合法院案件管理系统角色: 开设辅助管理员帐户

如某辅助管理员辅助管理员帐户的综合法院案件管理系统角色,就可以为所属分 支开设辅助管理员帐户分担日常帐户管理工作。但无论如何,有关的辅助管理员只能管 理同一分支的机构用户帐户,包括他/她自己开设的辅助管理员帐户。

#### 综合法院案件管理系统角色: 整存预设的机构用户帐户

主要管理员可以授权辅助管理员更新和整存预设的机构用户帐户 3。预设的机构用户帐户 会从法院收取该等尚未编配到任何机构用户帐户的法庭案件的案件特定讯息。

<sup>2</sup> 详情请参阅**《由同一分支的辅助管理员编配法院案件予机构用户帐户,包括由主要管理员编配**(**按 案件性质**)**》**步骤指南。

<sup>3</sup> 请参阅**《整存预设的机构用户帐户》**和**《查询预设的机构用户帐户》**步骤指南。

本步骤指南只提供一般指引,概述关于**主要管理员及具有相关综合法院案件管理系统功能角色的辅 助管理员开设辅助管理员帐户**所需的一般程序,当中的截图只用作一般说明,未必特指某案件 / 文件。

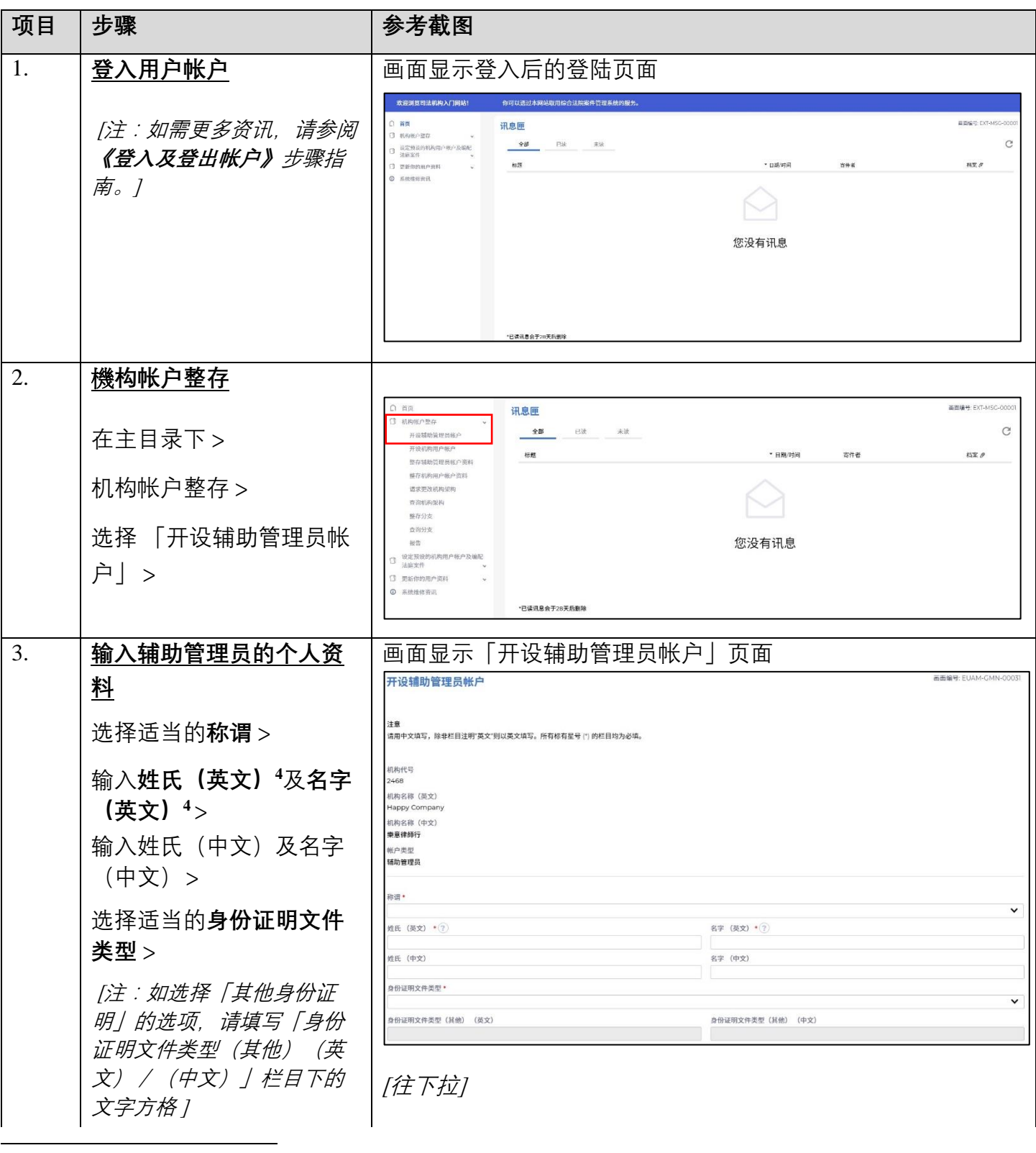

<sup>4</sup> 此项资料将于启动帐户的过程中被用作其中一条保安问题的答复。

司法机构 (2022年11月版) 第 3<sup>页</sup>, 第 3页, 共 8页

步骤指南 ——「开设辅助管理员帐户及设定综合法院案件管理系统功能角色」

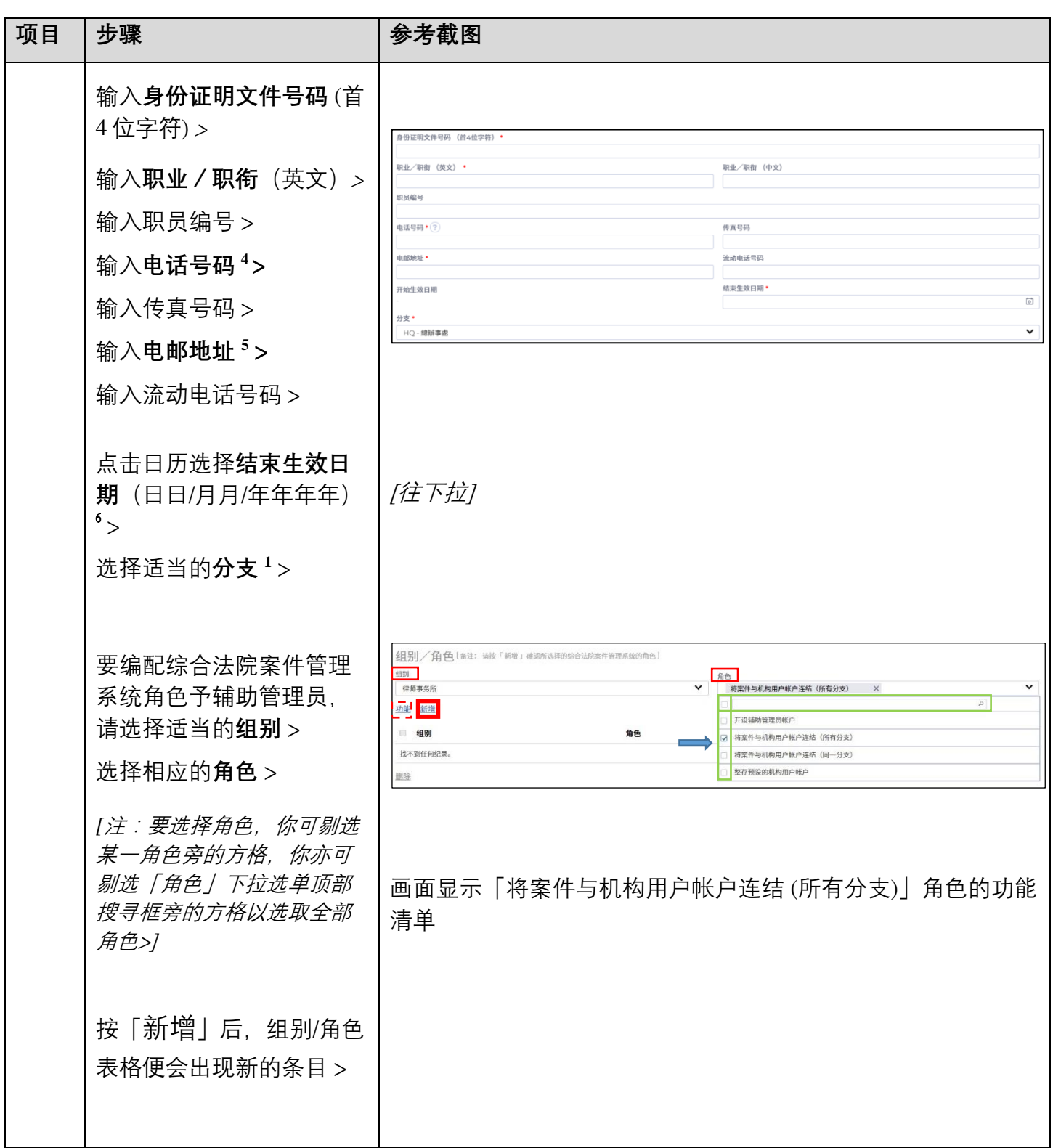

 $\overline{a}$ 

<sup>5</sup> 相关电邮地址将用作收取综合法院案件管理系统发出的讯息。

<sup>6</sup> 结束生效日期指由结束日期(包括当天)起,帐户持有人无法再进入系统。

步骤指南 ——「开设辅助管理员帐户及设定综合法院案件管理系统功能角色」

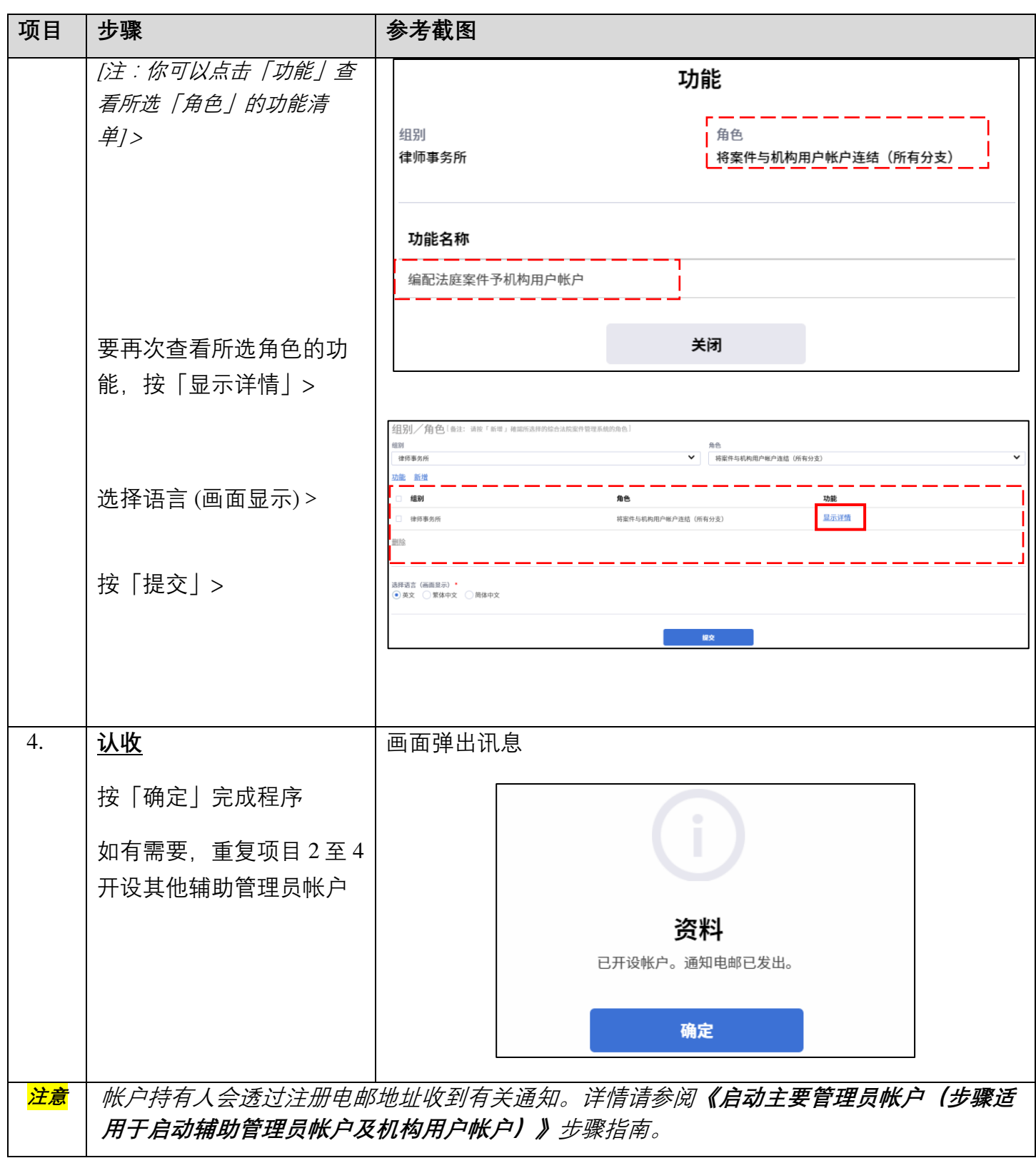

# **附录 I**

# **辅助管理员的综合法院案件管理系统角色及编配法庭案件予机构用户的相关权限** 7 **摘要**

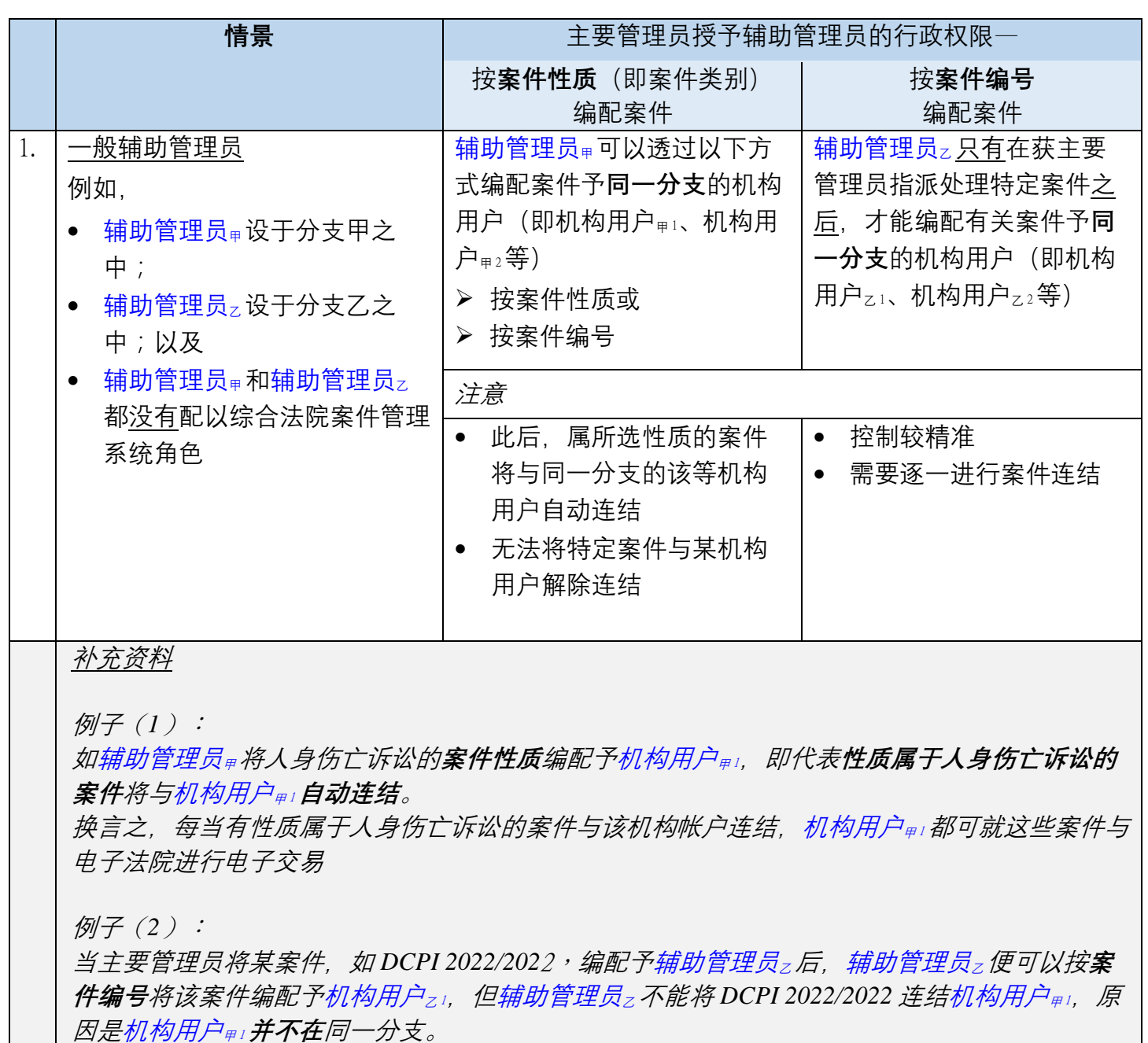

 $\overline{a}$ 

<sup>7</sup> 预设情况下,所有辅助管理员都不能编配案件予机构用户,除非主要管理员已按案件性质或案件编号授予相 关管理权限。主要管理员授予管理权限予辅助管理员的详情,请参阅《**由同一分支的辅助管理员编配法庭案 件予机构用户帐户,包括由主要管理员编配** (**按案件性质**)**》**和《**由同一分支的辅助管理员编配法庭案件予机 构用户帐户,包括由主要管理员编配** (**按案件编号**)**》**步骤指南。

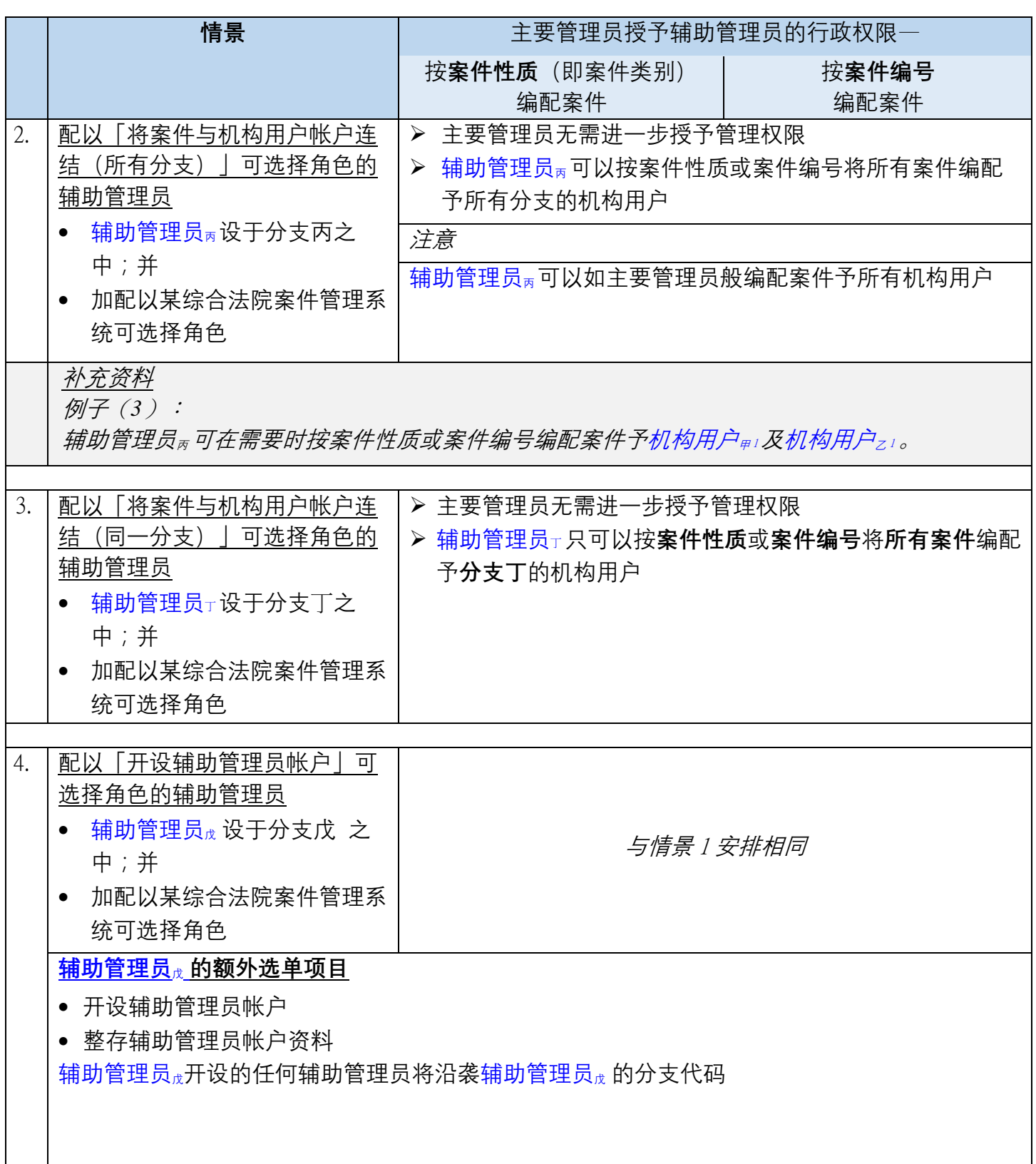

步骤指南 ——「开设辅助管理员帐户及设定综合法院案件管理系统功能角色」

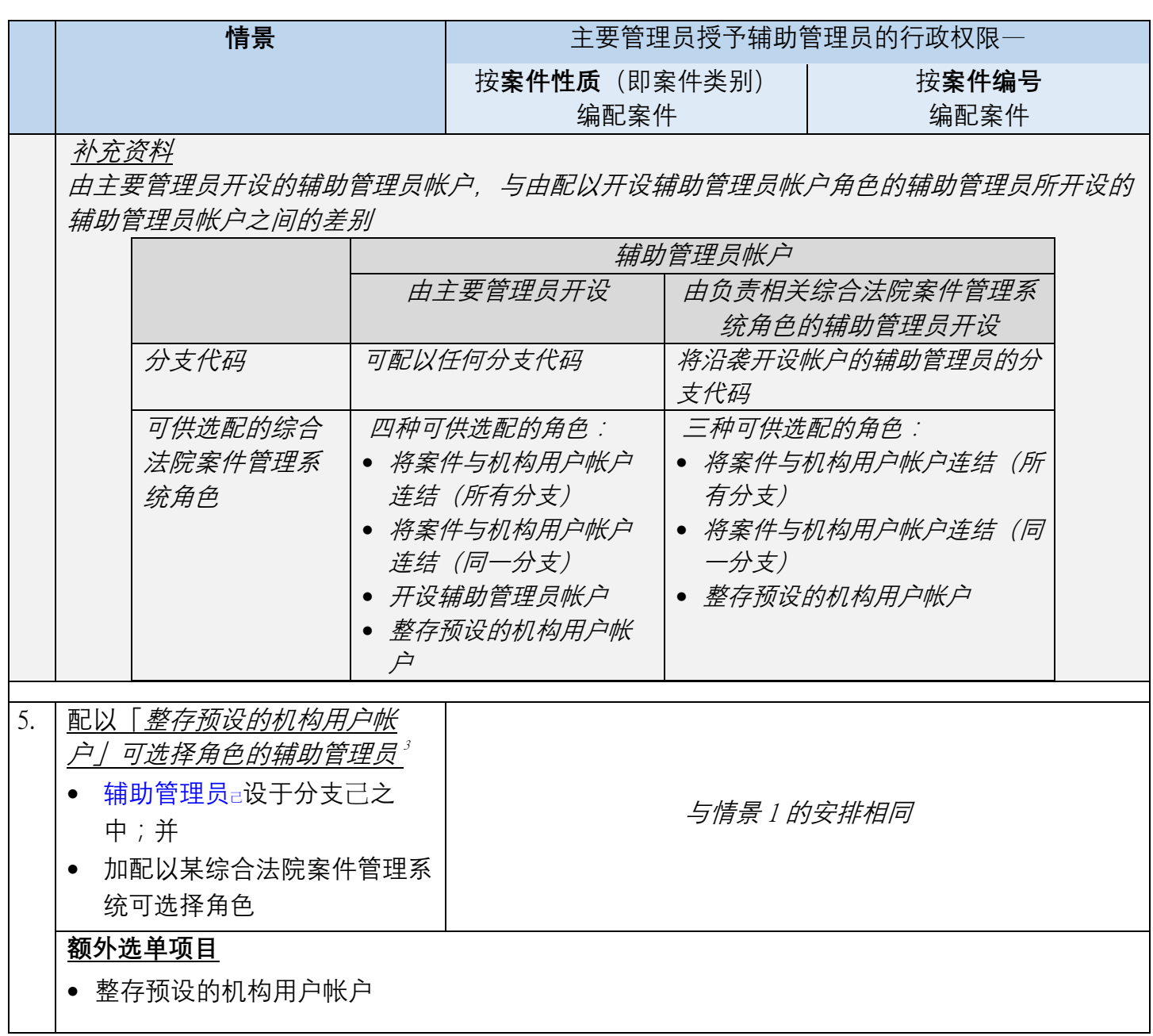